## MASSACHUSETTS INSTITUTE OF TECHNOLOGY

Department of Mechanical Engineering

## **2.004 Dynamics and Control II** Fall 2007

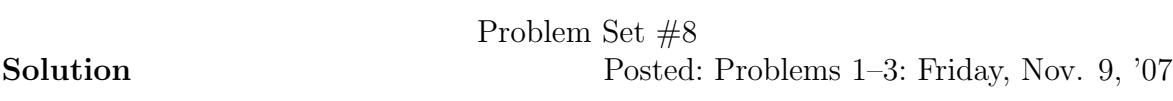

In problems 1–3, you will explore the characteristics of the root locus. The root locus is the trajectory of the closed–loop pole as a gain  $K$  increases. The closed–loop transfer function is  $KG(s)/(1+KG(s)H(s))$ , and the closed–loop poles are the roots of  $1+KG(s)H(s)=0$  (i.e., the roots of the denominator of the closed–loop transfer function). In this problem set, we deal with unity–feedback only, which implies  $H(s) = 1$ . Thus every pole on the root locus should satisfy  $1 + KG(s) = 0$ . Because s is a complex number,  $KG(s) = -1$  leads to two requirements:

$$
K = 1/|G(s)|,
$$
  
\n
$$
\angle KG(s) = (2n + 1) \times 180^{\circ}
$$
 (n is an arbitrary integer).

You can use these relations either geometrically or algebraically.

- **1.** For the complex number  $s_1 = -1 + j$ ,
	- **a.** The phase of the complex number  $(s_1 + 2)(s_1 + 0)$ .

Answer:

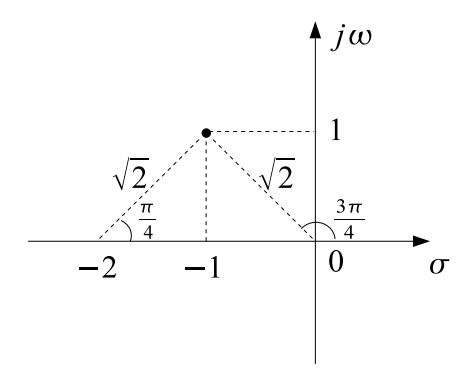

From the above figure,

$$
\angle(s_1 + 2)(s_1 + 0) = \angle(s_1 + 2) + \angle(s_1 + 0)
$$
  
=  $\frac{\pi}{4} + \frac{3\pi}{4} = \pi$ .

Algebraically,

$$
(s1+2)(s1+0) = (-1+j+2)(-1+j) = (1+j)(-1+j) = -2,
$$

and

$$
\angle(-2) = \pi.
$$

**b.** The value of the real number K such that  $K|s_1 + 2||s_1 + 0| = 1$ . Answer: From the above figure,

$$
K \cdot \sqrt{2} \cdot \sqrt{2} = 1 \Rightarrow K = 1/2.
$$

Algebraically,

$$
|s_1 + 2| = |1 + j| = \sqrt{1^2 + 1^2} = \sqrt{2}
$$
,  $|s_1| = |-1 + j| = \sqrt{1^2 + 1^2} = \sqrt{2}$ .

Hence,

$$
K \cdot \sqrt{2} \cdot \sqrt{2} = 1 \Rightarrow K = 1/2.
$$

**c.** Does  $s_1$  belong to the root locus?

Answer: From the problem statement, the open–loop transfer function is given by

$$
G(s) = \frac{1}{s(s+2)}.
$$

From result (a) we determine that  $\angle G(s_1) = \pi$ . Therefore,  $s_1$  is on the root locus. To find the value of gain that would drive the closed–loop pole to location  $s_1$  on the complex plane, we must satisfy

$$
K \frac{1}{(s_1 + 0)(s_1 + 2)} = 1 \Rightarrow K \frac{1}{\sqrt{2}\sqrt{2}} = 1 \Rightarrow K = 2.
$$

Note that result (b) is *not* directly applicable!

d. MATLAB result

Answer:

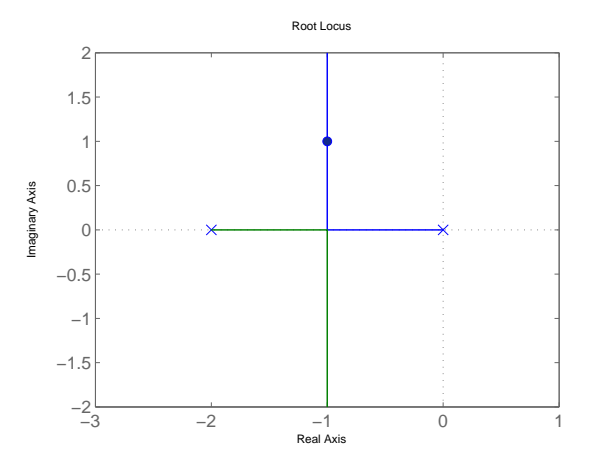

**2.** The open loop transfer function  $G(s) = 1/\{s(s+1)(s+2)\}.$ 

**a.** Show that  $\pm j\sqrt{2}$  belongs to the root locus.

Answer:

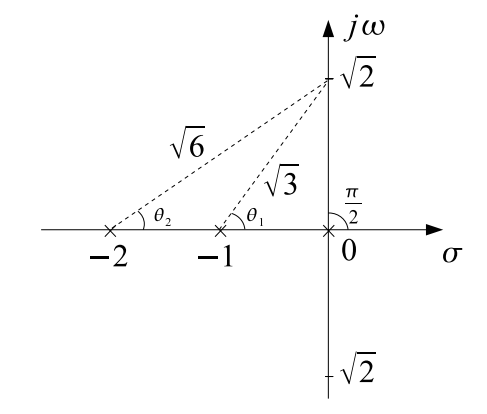

For  $s = \pm j\sqrt{2}$  to be on the root locus, it must satisfy  $\angle \{s(s+1)(s+2)\}\Big|$  $\Big|_{s=\pm j\sqrt{2}}=$ π.

$$
\angle \left\{ s(s+1)(s+2) \right\} \Big|_{s=\pm j\sqrt{2}} =
$$
  

$$
\angle s \Big|_{s+\pm j\sqrt{2}} + \angle (s+1) \Big|_{s=\pm j\sqrt{2}} + \angle (s+2) \Big|_{s=\pm j\sqrt{2}} = \frac{\pi}{2} + \theta_1 + \theta_2 = \pi,
$$
  

$$
\Rightarrow \theta_1 + \theta_2 = \frac{\pi}{2},
$$

where  $\theta_1 = \tan^{-1}(\sqrt{2})$  and  $\theta_2 = \tan^{-1}(\sqrt{2}/2)$ . Hence, if  $\theta_1 + \theta_2 = \pi/2$  so that  $\cot(\theta_1 + \theta_2) = 0$ , then  $s = \pm j\sqrt{2}$  is on the root locus.

$$
\cot(\theta_1+\theta_2)=\frac{1}{\tan(\theta_1+\theta_2)}=\frac{\cos(\theta_1+\theta_2)}{\sin(\theta_1+\theta_2)}=\frac{\cos\theta_1\cos\theta_2-\sin\theta_1\sin\theta_2}{\sin\theta_1\cos\theta_2+\cos\theta_1\sin\theta_2}=0,
$$

which requires that  $\cos \theta_1 \cos \theta_2 = \sin \theta_1 \sin \theta_2$ . From the geometric relation,

$$
\cos \theta_1 \cos \theta_2 = \left(\frac{1}{\sqrt{3}}\right) \left(\frac{2}{\sqrt{6}}\right) = \left(\frac{\sqrt{2}}{\sqrt{3}}\right) \left(\frac{\sqrt{2}}{\sqrt{6}}\right) = \sin \theta_1 \sin \theta_2,
$$

which is true in this case. Therefore  $s = \pm j\sqrt{2}$  belongs to the root locus. (Or you can simply compute these angles with a calculator and verify that  $\theta_1 + \theta_2 = \pi/2.$ 

**b.** Compute the feedback gain K.

Answer: On the root locus,  $K = 1/|G(s)|$ . Hence,

$$
K = \frac{1}{|G(s)|}_{s = \pm j\sqrt{2}} = \sqrt{2}\sqrt{3}\sqrt{6} = 6.
$$

**c.** Verify algebraically.

Answer: If  $s = \pm j\sqrt{2}$  belongs to the root locus, then it should satisfy 1 +  $KG(s)=0.$ 

$$
1 + K \frac{1}{s(s+1)(s+2)} \Big|_{s=\pm j\sqrt{2}} = 1 + K \frac{1}{(\pm j\sqrt{2})(1 \pm j\sqrt{2})(2 \pm j\sqrt{2})} =
$$
  

$$
1 + K \frac{1}{\pm j\sqrt{2}(\pm j3\sqrt{2})} = 1 + K \frac{1}{-6} = 0.
$$

Thus  $K = 6$ .

**d.** What will happen if K exceeds the value that you computed in question (b)?

Answer: If  $K > 6$ , then the poles cross over to the right-hand half-plane. The system becomes unstable.

**e.** Sketch the root locus.

Answer:

- Since we have three poles  $\Rightarrow$  the RL has 3 branches
- The RL has two real–axis segments: one between  $s = 0$  and  $s = -1$ , the other one between  $s = -2$  and negative infinity. You would expect to have a breakaway point between  $s = 0$  and  $s = -1$  since these are both real poles and a RL real–axis segment lies between them.
- The asymptotes: The system has three finite poles and no finite zero. Thus you would expect three zeros at infinity, which means that the RL must have three asymptotes.

$$
\sigma_a = \frac{-2 - 1}{3 - 0} = -1,
$$
  
\n
$$
\theta_a = \frac{(2m + 1)\pi}{3 - 0} = \left\{\frac{\pi}{3}, \pi, \frac{5\pi}{3}\right\}.
$$

• Locating the break–in/away points:

$$
K = -\sigma(\sigma + 1)(\sigma + 2),
$$

$$
\frac{dK}{d\sigma} = -(\sigma + 1)(\sigma + 2) - \sigma(\sigma + 2) - \sigma(\sigma + 1) =
$$

$$
-[\sigma^2 + 3\sigma + 2 + \sigma^2 + 2\sigma + \sigma^2 + \sigma] = -(3\sigma^2 + 6\sigma + 2) = 0
$$

$$
\sigma = \frac{-3 \pm \sqrt{9 - 2 \times 3}}{3} = \frac{-3 \pm \sqrt{3}}{3}.
$$

Since there is no real–axis segment between  $s = -2$  and  $s = -1$ ,  $s = \frac{-3-\sqrt{3}}{3}$  is not a break–in/away point.  $s = \frac{-3+\sqrt{3}}{3}$  is break–away point because it lies between two poles ( $s = 0$  and  $s = -1$ ). We had expected a break–away point somewhere in this segment (see bullet #2 above.)

- check the exact plot by MATLAB in  $(f)$ .
- f. MATLABroot locus.

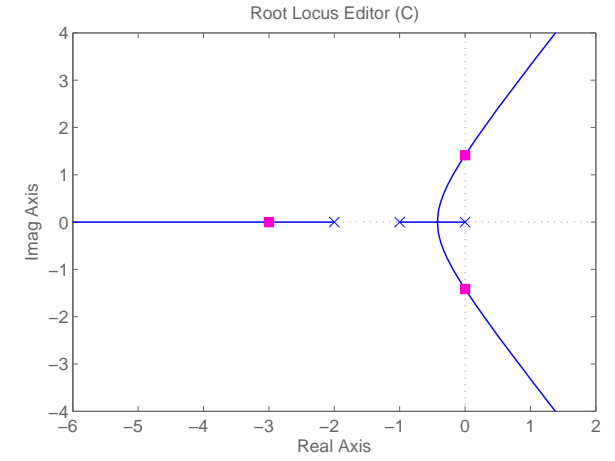

- **3.** The open loop transfer function  $G(s) = 1/{(s+1)(s+2)}$ .
	- **a.** Sketch the root locus

Answer:

- 2 poles  $\Rightarrow$  2 branches
- One real–axis segment exists in between  $s = -1$  and  $s = -2$ . We expect a break–away point between these two poles
- Asymptotes: The system has two finite poles and no finite zero. Thus you would expect two zeros at infinity, which means the RL has two asymptotes.

$$
\sigma_a = \frac{-1-2}{2-0} = -\frac{3}{2}, \n\theta_a = \frac{(2m+1)\pi}{2-0} = \left\{\frac{\pi}{2}, \frac{3\pi}{2}\right\}.
$$

• Break–in/away points

$$
K = -(\sigma + 1)(\sigma + 2) = 0,
$$
  
\n
$$
\frac{dK}{d\sigma} = -(\sigma + 2) - (\sigma + 1) = -2\sigma - 3 = 0,
$$
  
\n
$$
\Rightarrow \sigma = -\frac{3}{2}.
$$

• The breakaway point and asymptotes' real–axis intercept  $\sigma_a$  coincide with each other. Therefore, the RL lies exactly on top of the asymptote.

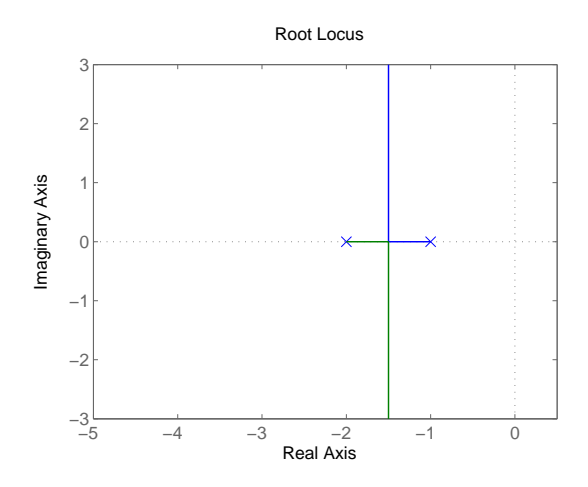

**b.** The closed–loop poles that yield 16.3% OS.

Answer:

The damping ratio  $\zeta$  that yields 16.3% OS is computed by

$$
\zeta = \frac{-\ln(\% \text{OS}/100)}{\sqrt{\pi^2 + \ln^2(\% \text{OS}/100)}} = 0.5.
$$
  

$$
\cos \theta = 0.5 \Rightarrow \theta = 60^\circ.
$$

You draw the line whose angle is  $60°$  to the negative real–axis; the intersection between this line and the root locus is the closed–loop pole that yields 16.3% OS. From the root locus, the real part of the pole is  $-2$ . Hence, geometrically  $p_0 = -3/2 + j3/2 \times \tan(60^\circ) = -3/2 + j3\sqrt{3}/2$ . Since the system is second order, this answer is exact.

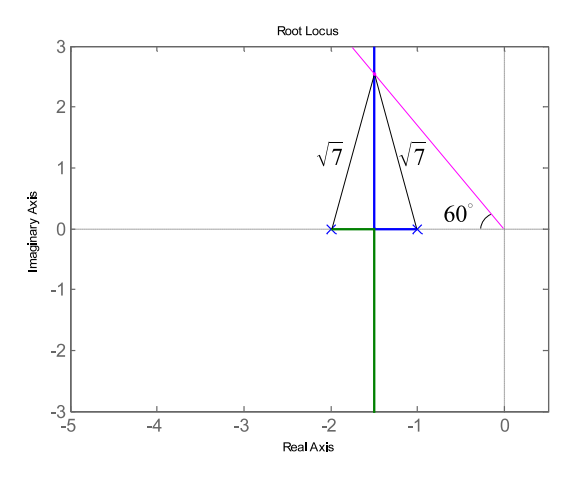

**c.** The settling time.

of the pole is  $\sigma_d = \zeta \omega_n = 3/2$  and the imaginary part is  $\omega_d = \omega_n \sqrt{1 - \zeta^2} =$ Answer: From the previous result in (b), the absolute value of the real–part  $3\sqrt{3}/2$ . Since the settling time  $T_s \approx 4/(\zeta \omega_n)$ , you find

$$
T_s \approx \frac{4}{\zeta \omega_n} = \frac{4}{\sigma_d} = \frac{4}{3/2} = \frac{8}{3}.
$$

Note that the computed settling time agrees with the MATLABresult.

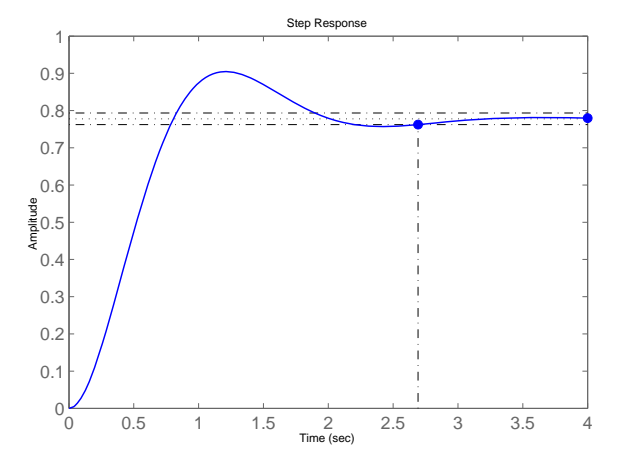

**d.** Using geometrical arguments and calculations, compute the value of the

gain K.<br>Answer: From the figure drawn in question (c),  $|p_0 + 2| = \sqrt{7}$  and  $|p_0 + 1| =$  $\sqrt{7}$ . Thus we find

$$
K = |p_0 + 2||p_0 + 1| = \sqrt{7} \times \sqrt{7} = 7.
$$

**e.** Using a PD controller, achieve the settling time to 75% of the value obtained in question (c) while maintaining the same overshoot.

Answer: The new settling time is  $2(= 8/3 \times 75\%)$  (s). Thus the absolute value of the real part  $\sigma_d'$  of the new pole is 2. To maintain the same %OS, the pole should have the same damping ratio, which means the angle  $\theta$  remains pole should have the same damping ratio, which means the angle  $\theta$  remains<br>the same. So the imaginary part  $\omega_d'$  of the pole should be  $2 \times \tan(60^\circ) = 2\sqrt{3}$ .

The new pole is at  $s_1 = -2 + i2\sqrt{3}$ . To achieve a RL that overlaps the  $s_1$  location, we cascade to the open-loop TF a zero at  $s = z_0$  (cascading a zero to the open–loop TF constitutes the PD controller.) Now we must determine the location  $z_0$  of the zero.

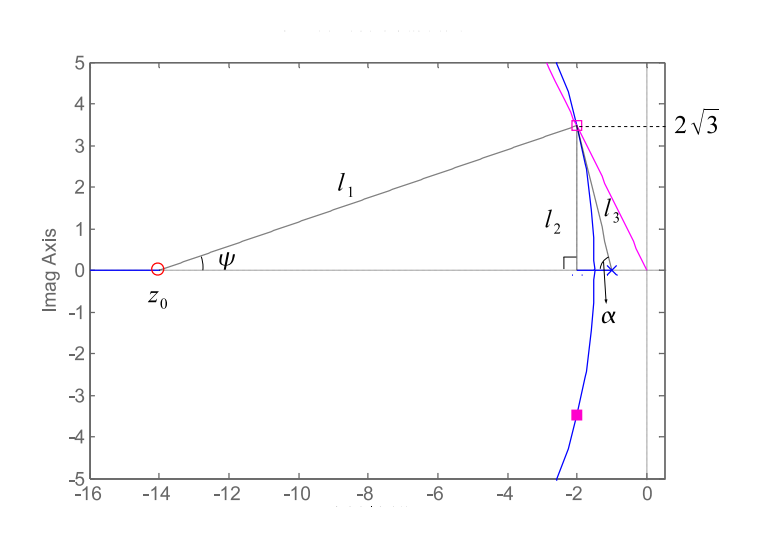

Denoting  $\angle(s_1 + z_0) = \psi$ ,  $|s_1 + z_0| = l_1$ ,  $\angle(s_1 + 2) = \pi/2$ ,  $|s_1 + 2| = l_2$ ,  $\angle(s_1 + 1) = 180 - \alpha$ , and  $|s_1 + 1| = l_3$ , we want to make  $s_1$  belong to the root locus. First we apply  $\angle KG(s) = 180^{\circ}$ .

$$
90^{\circ} + (180^{\circ} - \alpha) - \psi = 180^{\circ} \Rightarrow \psi = 90^{\circ} - \alpha.
$$

From the geometry,

$$
\tan \alpha = \frac{2\sqrt{3}}{1} = 2\sqrt{3}.
$$

Thus  $\alpha = 73.8979^{\circ}$ . Substituting it in  $\psi = 90^{\circ} - \alpha$ , we find

$$
\psi = 90^{\circ} - 73.8979^{\circ} = 16.1021^{\circ}.
$$

From the geometry,

$$
\tan \psi = \frac{2\sqrt{3}}{z_0 - 2} \Rightarrow z_0 = 2 + \frac{2\sqrt{3}}{\tan \psi} = 2 + \frac{2\sqrt{3}}{0.2887} = 14.
$$

Thus, the requisite PD compensator is  $(s + 14)$ . To find the gain K,

$$
\frac{Kl_1}{l_2l_3} = 1 \Rightarrow K = \frac{l_2l_3}{l_1} = \frac{2\sqrt{3}\sqrt{1 + (2\sqrt{3})^2}}{\sqrt{12^2 + (2\sqrt{3})^2}} = \frac{2\sqrt{3}\sqrt{13}}{\sqrt{156}} = 1.
$$

Note that MATLAB's sisotool uses different notation for the compensator, you have to re–calculate a gain  $K_z$  to use MATLAB's sisotool as follows:

$$
K(s + z_0) = K_z(\frac{s}{z_0} + 1) \Rightarrow K_z = 14.
$$

**f.** Sketch the root locus of the PD-compensated system. Answer:

- 2 poles  $\Rightarrow$  2 branches
- Two real–axis segments: one in between  $s = -1$  and  $s = -2$ , and the other in between  $s = -14$  and negative infinity. We expect a break– away point between the two poles at  $-1$ ,  $-2$ .
- Asymptotes: The system has two finite poles and one zero. You would expect one zero at infinity, which means that the RL has one asymptote.

$$
\theta_a = \frac{(2m+1)\pi}{2-1} = \{\pi\}.
$$

So the asymptote is the part of the real axis towards  $-\infty$ .

• The break–in/away points

$$
K = -\frac{(\sigma + 1)(\sigma + 2)}{\sigma + 14},
$$

$$
\frac{dK}{d\sigma} = -\frac{(2\sigma + 3)(\sigma + 14) - (\sigma^2 + 3\sigma + 2)}{(\sigma + 14)^2} =
$$

$$
\frac{(2\sigma^2 + 31\sigma + 42) - (\sigma^2 + 3\sigma + 2)}{(\sigma + 14)^2} = \frac{\sigma^2 - 28\sigma + 40}{(\sigma + 14)^2} = 0,
$$

$$
\sigma^2 - 28\sigma + 40 = 0
$$

$$
\sigma = 14 \pm \sqrt{14^2 - 40} = 14 \pm \sqrt{156} = \{26.49, 1.51\}
$$

The first solution is a break–in point (because it lies on the real axis segment of the RL between the zero at −14 and the zero at infinity) and the second solution is a break–away point (because it lies on the real axis segment of the RL between the poles at  $-1, -2.$ )

**g.** Verify numerically using MATLAB.

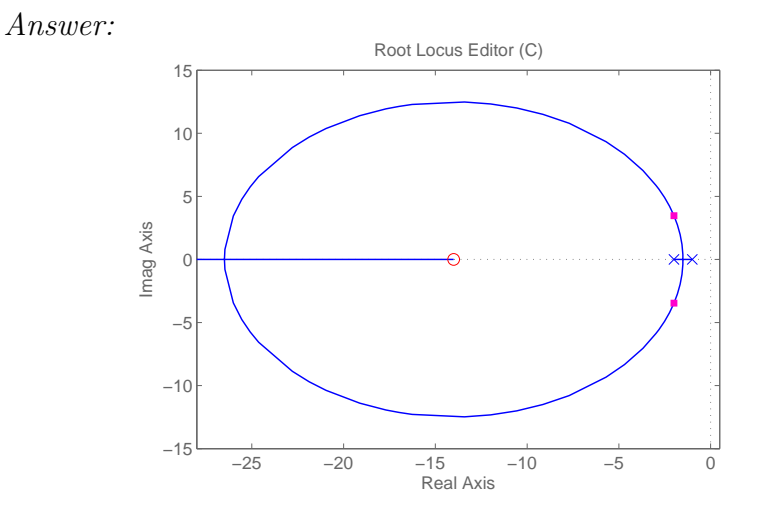

## MASSACHUSETTS INSTITUTE OF TECHNOLOGY

Department of Mechanical Engineering

## **2.004 Dynamics and Control II**

Fall 2007

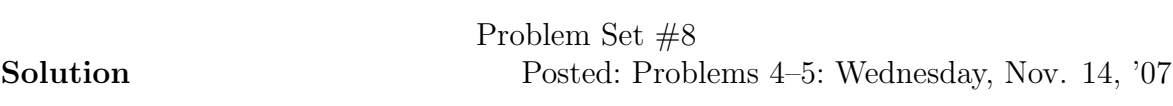

**4.** Matrices algebra.

Answer:

• s**I** − **A**

$$
s\mathbf{I} - \mathbf{A} = s\begin{pmatrix} 1 & 0 \\ 0 & 1 \end{pmatrix} - \begin{pmatrix} 3 & 1 \\ -1 & 3 \end{pmatrix} = \begin{pmatrix} s-3 & -1 \\ 1 & s-3 \end{pmatrix}
$$

• **AB**

$$
\mathbf{AB} = \left(\begin{array}{cc} 3 & 1 \\ -1 & 3 \end{array}\right) \left(\begin{array}{cc} 2 & -1 \\ 3 & 5 \end{array}\right) = \left(\begin{array}{cc} 9 & 2 \\ 7 & 16 \end{array}\right)
$$

Note that

$$
\mathbf{BA} = \left(\begin{array}{cc} 7 & -1 \\ 4 & 18 \end{array}\right) \neq \mathbf{AB}.
$$

Matrices do not commute.

 $\bullet$  **B**<sup>-1</sup>**A** 

$$
\mathbf{B}^{-1} = \frac{1}{2 \cdot 5 - 3 \cdot (-1)} \begin{pmatrix} 5 & 1 \\ -3 & 2 \end{pmatrix} = \frac{1}{13} \begin{pmatrix} 5 & 1 \\ -3 & 2 \end{pmatrix},
$$

$$
\mathbf{B}^{-1} \mathbf{A} = \frac{1}{13} \begin{pmatrix} 5 & 1 \\ -3 & 2 \end{pmatrix} \begin{pmatrix} 3 & 1 \\ -1 & 3 \end{pmatrix} = \frac{1}{13} \begin{pmatrix} 14 & 8 \\ -11 & 3 \end{pmatrix}.
$$

• **Bp**

$$
\mathbf{Bp} = \left(\begin{array}{cc} 2 & -1 \\ 3 & 5 \end{array}\right) \left(\begin{array}{c} -1 \\ 1 \end{array}\right) = \left(\begin{array}{c} -3 \\ 2 \end{array}\right).
$$

• **Aq**

$$
\mathbf{Aq} = \begin{pmatrix} 3 & 1 \\ -1 & 3 \end{pmatrix} \begin{pmatrix} e^{-3t} \cos t \\ e^{-3t} \sin t \end{pmatrix} = \begin{pmatrix} 3e^{-3t} \cos t + e^{-3t} \sin t \\ -e^{-3t} \cos t + 3e^{-3t} \sin t \end{pmatrix}.
$$

- **5.** The compensated 2.004 Tower system.
	- **a)** Forces acting on the tower.

Answer:

- Inertia force:  $-m_1\ddot{x}_1(t)$
- Spring force:  $-k_1x_1(t) + k_2(x_2(t) x_1(t))$
- Damping force:  $-b_1\dot{x}_1(t) + b_2(\dot{x}_2(t) \dot{x}_1(t))$
- Wind force:  $w(t)$
- Actuator force:  $-a(t)$

Applying force balance, we obtain an equation of motion for the tower.

 $m_1\ddot{x}_1(t) + (b_1 + b_2)\dot{x}_1(t) - b_2\dot{x}_2(t) + (k_1 + k_2)x_1(t) - k_2x_2(t) = w(t) - a(t).$ 

**b)** Forces acting on the slider.

Answer:

- Inertia force:  $-m_2\ddot{x}_2(t)$
- Spring force:  $-k_2(x_2(t) x_1(t))$
- Damping force:  $-b_2(\dot{x}_2(t) \dot{x}_1(t))$
- Actuation force:  $a(t)$

Applying force balance, we obtain an equation of motion for the slider.

$$
m_2\ddot{x}_2(t) + b_2(\dot{x}_2(t) - \dot{x}_1(t)) + k_2(x_2(t) - x_1(t)) = a(t).
$$

**c)** The equations of motion in terms of the state variables.

Answer: Setting four state variables  $\{x_1, v_1, x_2, v_2\}$  and omitting time dependency  $(t)$  for simplicity, we can re–write the equations of motion as follows:

$$
m_1\dot{v}_1 + (k_1 + k_2)x_1 + (b_1 + b_2)v_1 - k_2x_2 - b_2v_2 = -a + w,
$$
  

$$
m_2\dot{v}_2 - k_2x_1 - b_2v_1 + k_2x_2 + b_2v_2 = a,
$$

Substituting  $\{x_1, v_1, x_2, v_2\}$  to  $\{q_1, q_1, q_2, q_2\}$ , we obtain the equations of motion for the state variables as follows:

$$
m_1\dot{q}_2 + (k_1 + k_2)q_1 + (b_1 + b_2)q_2 - k_2q_3 - b_2q_4 = w - a,
$$
  

$$
m_2\dot{q}_4 - k_2q_1 - b_2q_2 + k_2q_3 + b_2q_4 = a.
$$

**d)** Solve the equations of motion for  $\dot{q}_2$  and  $\dot{q}_4$ .

Answer:

$$
\dot{q}_2 = -\frac{(k_1 + k_2)}{m_1}q_1 - \frac{(b_1 + b_2)}{m_1}q_2 + \frac{k_2}{m_1}q_3 + \frac{b_2}{m_1}q_4 - \frac{1}{m_1}a + \frac{1}{m_1}w,
$$
  

$$
\dot{q}_4 = \frac{k_2}{m_2}q_1 + \frac{b_2}{m_2}q_2 - \frac{k_2}{m_2}q_3 - \frac{b_2}{m_2}q_4 + \frac{1}{m_2}a
$$

**e)** State–space representation

Answer:

$$
\mathbf{A} = \begin{pmatrix} 0 & 1 & 0 & 0 \\ -(k_1 + k_2)/m_1 & -(b_1 + b_2)/m_1 & k_2/m_1 & b_2/m_1 \\ 0 & 0 & 0 & 1 \\ k_2/m_2 & b_2/m_2 & -k_2/m_2 & -b_2/m_2 \end{pmatrix},
$$

$$
\mathbf{B} = \begin{pmatrix} 0 \\ -1/m_1 \\ 0 \\ 1/m_2 \end{pmatrix},
$$

and

$$
\mathbf{G} = \left( \begin{array}{c} 0 \\ 1/m_1 \\ 0 \\ 0 \end{array} \right).
$$